الأعمال الموجحة لمقياس: إحصاء (1)

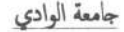

كلية العلوم الإقتصادية و التجارية و علوم التسميير

 $2.1112...$ 

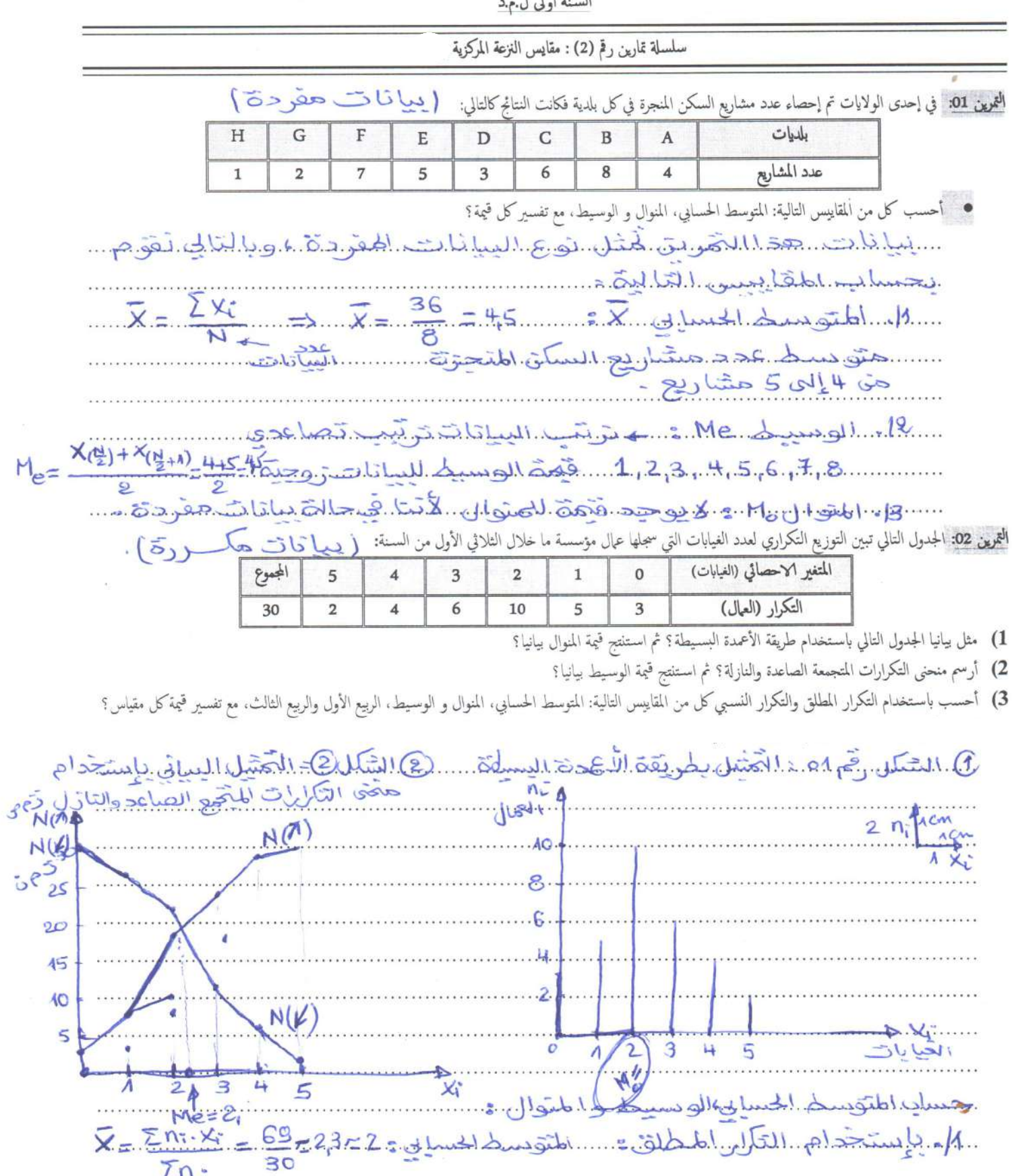

Ce document PDF a été édité via lcecream PDF Editor. Passez à la version PRO pour retirer le filigrane.

Zn.

 $\mathcal{S}$ 

 $\sim$ 

الموسم الجامعي : 2022/2021

 $\tilde{\mathbf{z}}$ 

الأعال الموجحة لمقياس: إحصاء (1)

|  |        |       |       |                  | اطنوان ما المسلم العربي التي تما يعلم التي تما يعلم العلم العلم العلم العلم المسلم المسلم المسلم المسلم المسلم                                                                                                    |
|--|--------|-------|-------|------------------|----------------------------------------------------------------------------------------------------|
|  |        |       |       |                  | $2\sqrt{10}$ $(18)$ $22$ $(0,33)$ $0,66$                                                                                                    |
|  |        |       |       |                  |                                                                                                    |
|  |        |       |       |                  | 4 4 4 28 1 06 0 13 0 52 X= 2 5. Xi = 2,3 42 m = 6 west                                                                                                    |
|  |        |       |       |                  |                                                                                                    |
|  |        |       |       |                  | $\frac{5}{2}$ 30 02 00 03 $\frac{5}{2}$ $\frac{1}{2}$ $\frac{1}{2}$ $\frac{1}{2}$ $\frac{1}{2}$ $\frac{1}{2}$ $\frac{1}{2}$ $\frac{1}{2}$ $\frac{1}{2}$ $\frac{1}{2}$ $\frac{1}{2}$ $\frac{1}{2}$ $\frac{1}{2}$ $\frac{1}{2}$ $\frac{1}{2}$ $\frac{1}{2}$ $\frac{1}{2}$ $\frac{1}{2}$ $\frac{1}{2}$ $\frac{1}{2}$ |
|  |        |       |       |                  | المنوال و H. فَهِمَ المُتَخِّورِ التِّ يَقَابِلِهَا أَكْبِرِ فَهَمْ لَعَلِّ السَّنِي وَالْمَ الْ                                                                                                    |
|  |        |       |       | ( سانات حيويځ) ۔ | ال <mark>تمرين 03</mark> : الجدول التالي تبين التوزيع التكراري لمبيعات كشك معين من جريدة الحبر خلال 50 يوم.                                                                                                    |
|  | الجموع | 89-80 | 79-70 | 69-60            | الفئات (المبيعات)<br>$29 - 20$<br>59-50<br>39-30                                                                                                    |

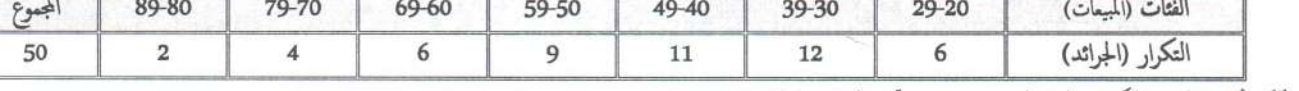

- 1) أرسم المدرج التكراري لهذا التوزيع واستنتج قيمة المنوال بيانيا ؟
- 2) أرسم منحنى التكرارات المتجمعة الصاعدة والنازلة؟ ثم استنتج قيمة الوسيط بيانيا؟
- 3) أحسب باستخدام التكرار المطلق والتكرار النسبي كل من المقاييس التالية: المتوسط الحسابي، المنوال و الوسيط، الربيع الأول والربيع الثالث، مع تفسير قيمة كل مقياس؟

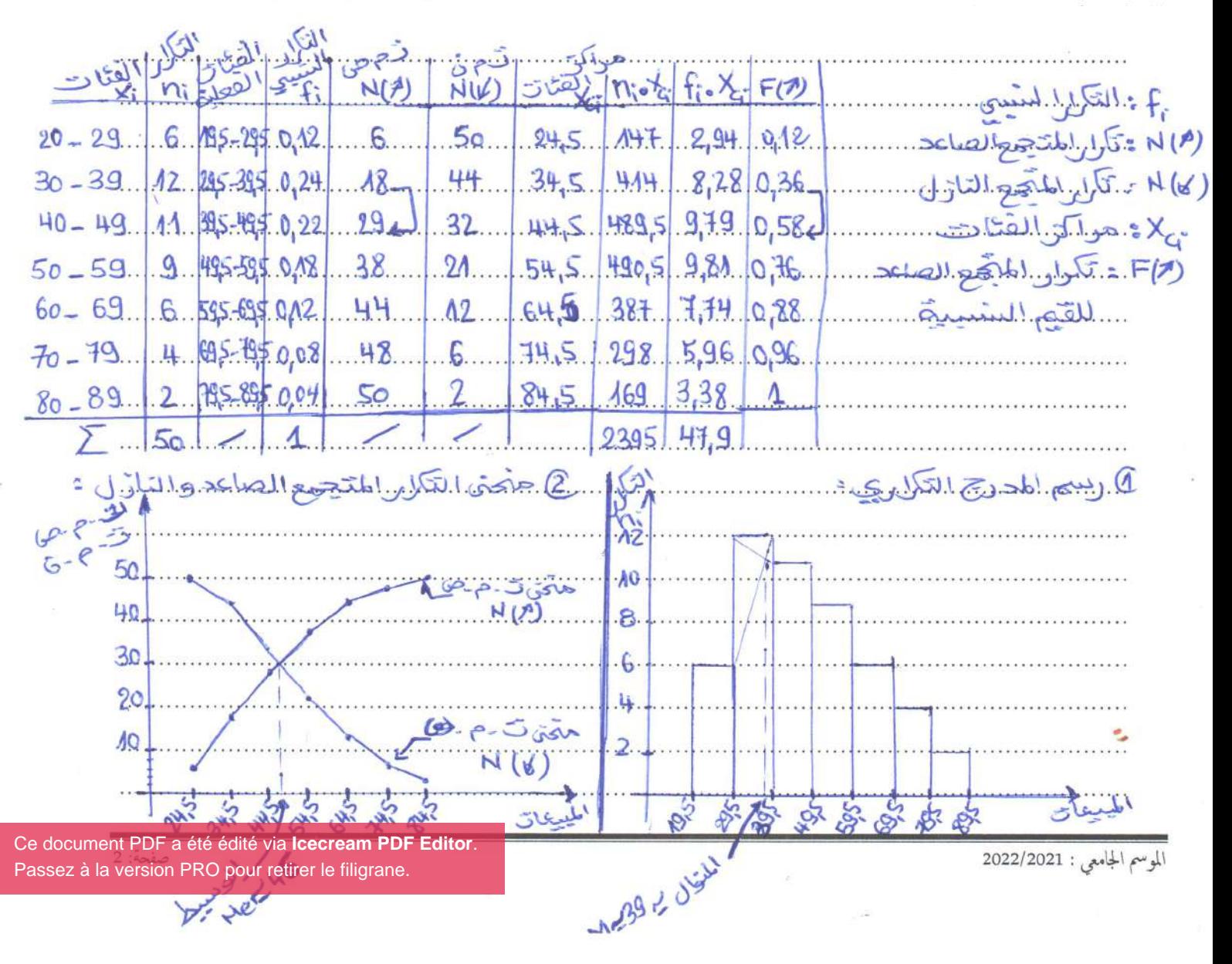

الأعمال الموجحة لمقياس: إحصاء (1)

3). حساب مقايس، التالية 1 1 2395 - 149 - 149 - 149 - 149 - 149 - 149 - 140 - 140 - 140 - 140 - 140 - 140 - 140 - 140 - 140 - 140 - 140<br>21 - 141 - 141 - 141 - 141 - 141 - 141 - 141 - 141 - 141 - 141 - 141 - 141 - 141 - 141 - 141 - 141 - 141 - 14<br>2  $\bar{x} = \sum f_{i}x_{i}x_{i} = 47.9548...$ موسيكة المستخدم على المسيحة المسيحة المسيحة المسيحة المسيحة المسيحة المسيحة المسيحة المسيحة المسيحة المسيحة ال<br>ربّتها المسيحة 25 - لم المسيحة المسيحة المسيحة المسيحة 25 - 2 - 25 المسيحة المسيحة المسيحة المسيحة المسيحة ال<br>  $M_{e-1}$   $+$   $\left(\frac{\sum f_{1/2} - F_{0}}{F_{1} - F_{0}}\right)$   $\cdot$   $K$   $M_{e-1}$   $+$   $\left(\frac{N_{2} - N_{0}}{N_{1} - N_{0}}\right)$   $\cdot$   $K$  $M_0 = 40 + \left(\frac{0.5 - 0.36}{0.58 - 0.36}\right)$ .  $10 = 46.36 \times 46$ .  $M_0 = 40 + \left(\frac{25 - 18}{29 - 18}\right)$ .  $10 = 46.36 \times 46$ <br> $M_0 \text{ of } 36$ . قَدْه المتوالي هي الفَنْظُهِّ أَلَيسِ تَكْرُمِ [36,39] خَدْجَ المتوالي هي الفَدْمَة التي أكبر تكرار شَبِي[30,39]<br>M<sub>o</sub> = b + ( and ) + o + ( and ) + o + ( and ) + o + ( and ) + o + ( and ) + o + ( and ) + o + ( and ) + o  $M_o = 30 + \left(\frac{(924 - 0.12)}{(924 - 0.12) + (0.24 - 0.22)}\right)$ .  $AD$   $M_o = 30 + \left(\frac{(12 - 6)}{(12 - 6) + (12 - 11)}\right)$ .  $10$  $M_{o} = 38,6 \approx 39$  $M = 38.6.699$ 

التمرين 04: الجدول التالي يمثل التوزيع التكراري للأجر اليومي لأربعين عاملا بالدينار:

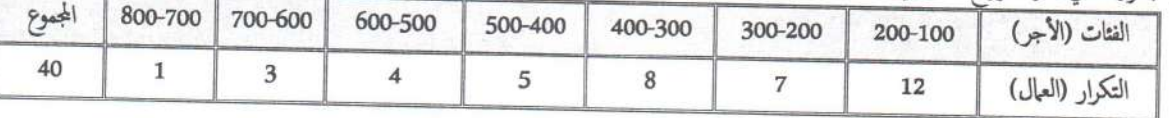

1) أرسم المدرج التكراري لهذا التوزيع واستنتج قيمة المنوال بيانيا ؟

2) أرسم منحنى التكرارات المتجمعة الصاعدة والنازلة؟ ثم استنتج قيمة الوسيط بيانيا؟

3) أحسب باستخدام التكرار المطلق والتكرار النسبي كل من المقاييس التالية: المتوسط الحسابي، المنوال و الوبيع الأول والربيع الثالث، مع تفسير قيمة كل مقياس؟

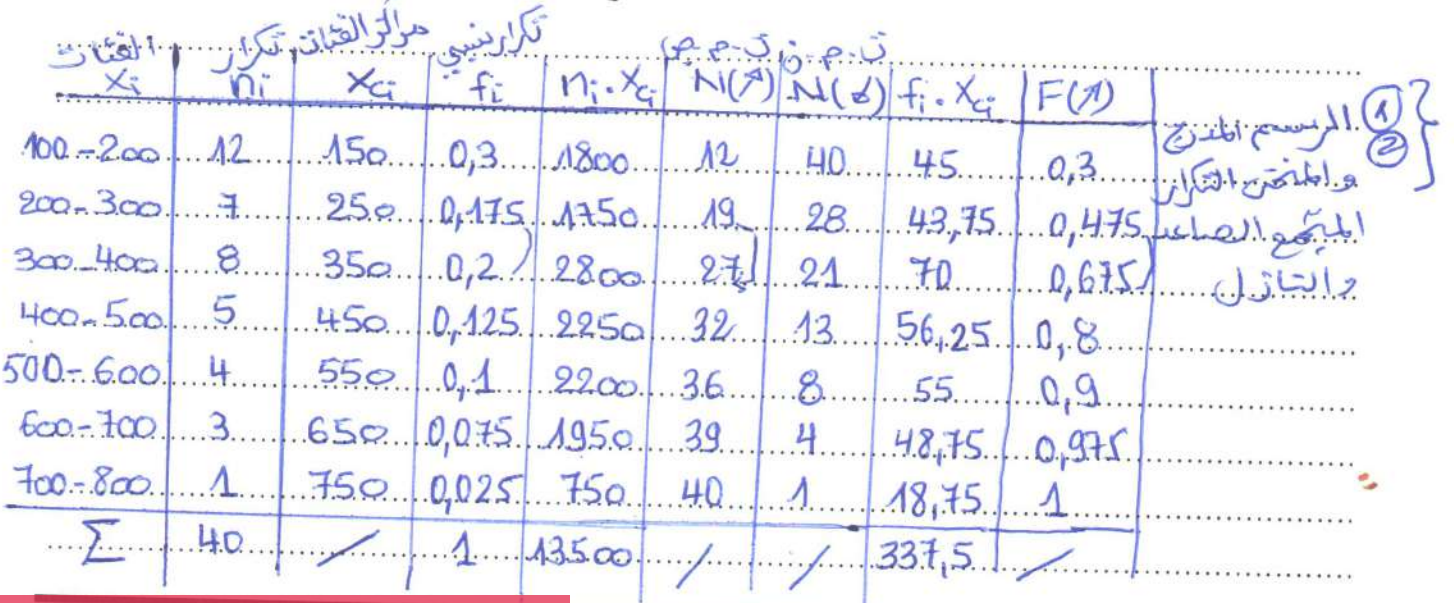

Ce document PDF a été édité via lcecream PDF Passez à la version PRO pour retirer le filigrane

الموسم الجامعي : 2022/2021

الأعال الموجحة لمقياس: إحصاء (1)

دا ستخدام الكل رار العنسى: واستخدام التكرار الملطق : 8. Hund Lund A bitchud Kunk, c  $\frac{13500}{40}$  = 337.5  $\overline{X} = \frac{\sum \overline{\eta_1} \cdot \overline{X_G}}{\sum \overline{\eta_1} \cdot \overline{X_G}}$  $X = \sum f_i X_i = 337.5$  $-1.61$ www.oll. (2).  $s \leftarrow \sum f_{1}: 1 = 0, 5$  .  $\Delta$  (  $\sum f_{2}: 1$  $\frac{20}{2}$  (=  $\frac{N}{2}$  = 20  $\pm$ amallative  $20.9 - 300 - 400$ ...الو.ب  $Q48.9...300.100.6$  $\left(\frac{\sum f_i/2 - F_o}{F_o - F_o}\right)$ .  $M_e = L_o + \left(\frac{N_e - N_e}{N_e - N_e}\right)$  $=300+(\frac{1/2-0.44}{0.675-0.445})$ . 100 Me= 30.1 ( $\frac{20-19}{27-19}$ ). 100 = 312,5  $P = 312,5$ (3) اطتوال و  $\int_{\alpha}$ الم = الم + ( طاء ) × المر ).<br>المستقدم المستقدم المستقدم المستقدم المستقدم المستقدم المستقدم .<br>المستقدم المستقدم المستقدم المستقدم المستقدم المستقدم . المسلم المسلم المسلم المسلم المسلم المسلم المسلم المسلم المسلم المسلم المسلم المسلم المسلم المسلم المسلم المسلم<br>المسلم المسلم المسلم المسلم المسلم المسلم المسلم المسلم المسلم المسلم المسلم المسلم المسلم المسلم المسلم المس  $M_{\sigma} = L_{\sigma} +$  $[100 - 200]$  (priv.  $1.400 - 2001...$  $M_{s} = A00 + 1$   $(0,3 - 0)$  $M = A00 + (1.47)$  $AOD...$  $(12 (a, 3 - 0) + (0, 3 - 0, 11)$  $M = A$  to  $19$  $M_0 = 410,59$ net = 25 M. yert @ Street U. Catal Car. ِطَى بِقَمَ حِسَانِ الوسيطِ الاخْتَلَا فِ فِى الْمَنْ . اطتوسط الحسابي = كم 337 حتوسط المسلم المنوالي : 470, 140 أى أن أ الهال لديهم أحربهموه يقدر ...للجر اليوهي 337 دينار مستنسسا  $A$ to  $S9...$ العمال أجرهم أقل مق 5/342 دينان . 2,50 الآخرين في كم 342, 2,50 ديناو...

التمرين 05: الجدول التالي يبين توزيع العيال حسب عدد ساعات العمل الأسبوعية.

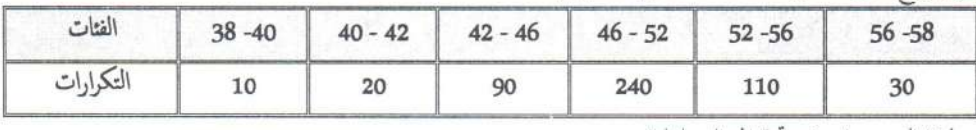

1) أرسم المدرج التكراري لهذا التوزيع واستنتج قيمة المنوال بيانيا ؟

2) أرسم منحني المتجمع الصاعد والنازل ثم استنتج قيمة الوسيط بيانيا ؟

3) أحسب باستخدام التكرار المطلق والتكرار النسبي المتوسط الحسابي، الوسيط والمنوال ؟ ماذا تلاحظ ؟

## 5) . ثلا حفظ أنَّ طول الفَتْتَ لَكل الفَئَاتِ عَينِ هِتَسْلُوي . و بِالتَّالِي لَرِسِمَ الْمُدرِجِ التَّكْرَارِكِ م حساب المتوال - لحب أو لا حساب التكرار الحدلي أن

الأعمال الموجحة لمقياس: إحصاء (1)

2)- حدَّى المتوجع المعاعد والتازل : 4. تَرَى في  $M_{1}$  and  $d_{c_{1}}$   $\sigma$   $l$   $\bar{\sigma}$   $l$   $\bar{\sigma}$  $56$  $500$  $400$ تكار المتحكم المعاعد  $300$  $200$  $A\sigma$ **565** 50 39 القنات  $\sqrt{16}$  $X_{c}$ - $N(\mathcal{F})$  $N(V)$  $500.002$  $390, 0,02, 0,04, 0,78.$ 39  $M$  $38 - 40$  $\mathfrak{D}$  $10.$  $AD$  $-820$ ,  $0,04$ ,  $0,08$  $A,64$  $490.006$  $40 - 42$  $20$ 내소.. 30.  $.20.$  $\overline{2}$  $45$  $470.084.$  $3960.018...0.09$  $7.92$  $42 - 46$ 90 44.  $\Lambda 20$  $14760.048.033.$  $23.52$  $3601$  $380.0724$  $46 - 52$  $240$  $80...$  $\mathsf{G}$ . 49.  $5940.022.023.$  $11,88.1470.$  $140.094$  $52 - 56$  $A10$ 55 54  $3D$  $1710$   $0.06$   $0.13$  $.3,42$  $30.01$  $56 - 58$  $-57$  $30.$  $500.$  $\mathbf{2}$  $49,46$  $240$ 24580  $\sum$  $500$ التكليب به طول الفئة المختار / طول الفئة الختارسية وي 2 ـ<br>طول الفئة حبيبان كملقا يسي التالهم 14. ما يستخدام التكراير اط  $\bar{x} = \frac{\bar{x} + \bar{y}}{\sum n_i - x_{\bar{G}}} = \frac{49.16}{2.28 \times 10^{-3} \text{ J}}$  $X = \sum f_i x_c = 49.16$ ک الوم  $a.14...$  $\widetilde{\cos} \in \frac{\sum \Gamma_i}{2} = 1$  $rac{1}{2}$  =  $rac{1}{2}$  =  $rac{500}{2}$  = 250 ... بتغالوه بالمضالوسي  $146 - 527 \Delta$ ...الودسد  $146.521.24...$  $\left(\frac{N_{2}-N_{e}}{N_{1}-N_{e}}\right)$  K  $\left(\frac{\sum f_{i/2} - F_0}{F_2 - F_0}\right) \circ k$  $6 = 49.25$   $M_{z=46+1}$  $\frac{250-120}{36}$ , 6 - 49,25.  $M_{e} = 46 + (0,5 - 0,24)$ <br>-  $\sqrt{0,12 - 0,24}$ <br>- المستحداه المحکم الم المنوالي. فدام التكرار السببى .<br>آلمرار بسم هجر لى148,0 يك فتحة للتوال  $46 - 52$  $M_0 = L_0 +$  $\frac{d}{dt}$  $M_0 = 46 + (033 - 019)$  $66 = 49.5$  $0.33 - 0.19$ + document PDF a été édité via **Icecream**  $M_0$  = 46 + ( $\frac{(80 - 45)}{(80 - 45) + (80 - 15)}$ الموسم الجامعي : 2022/2021 [Passez à la version PRO pour retirer le filigrane.](https://icecreamapps.com/PDF-Editor/upgrade.html?v=2.62&t=9) $-6 = 49,5$